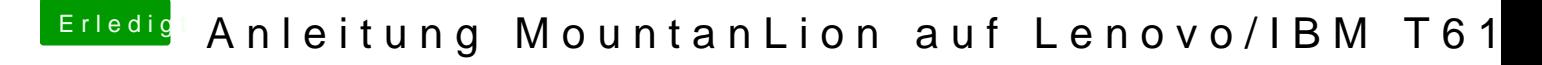

Beitrag von Ehemaliges Mitglied vom 19. Juni 2013, 14:42

Hallo und :allewillkommen: im Forum,

in dieser Anleitung geht es um die NVidia Quadro NVS 140M . Welche hast malSystem Indfrüberlaufen, und poste ein Bild davon hier.